## **2.1 PCB-Front View**

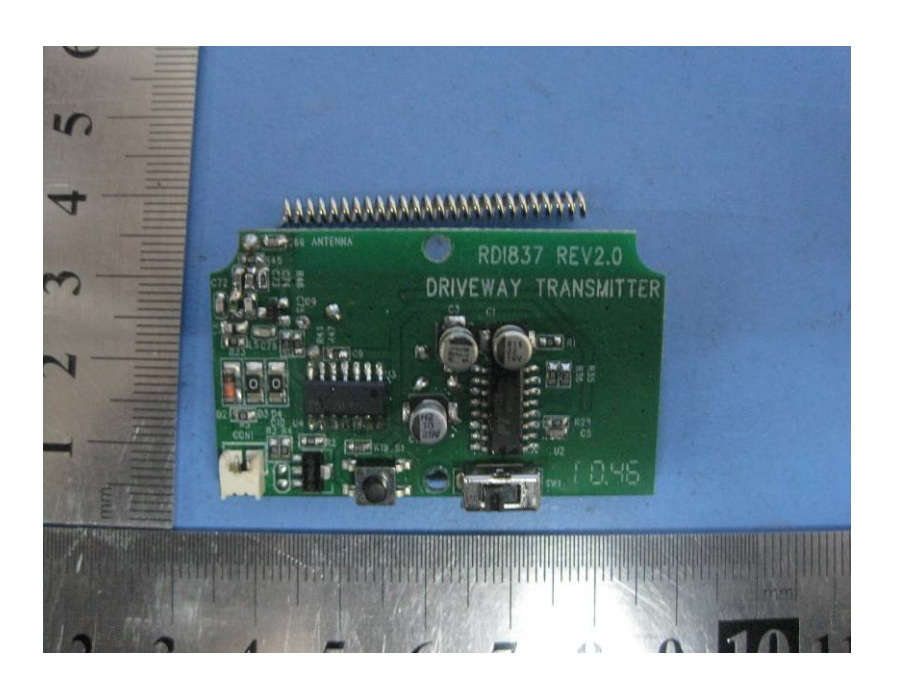

## **2.2 PCB-Back View**

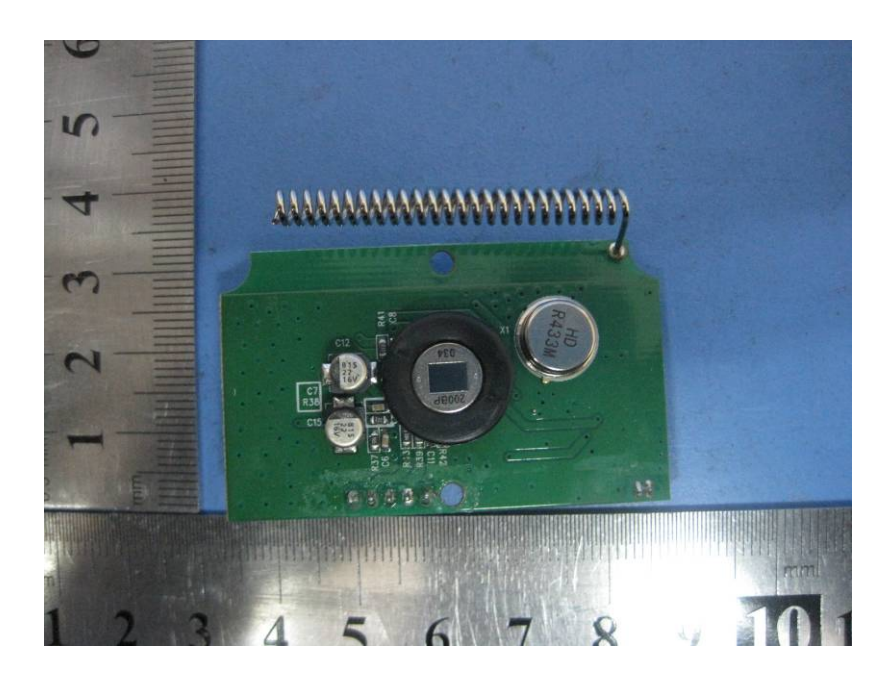